## **Systembeispiel peristop**®**-IMS**

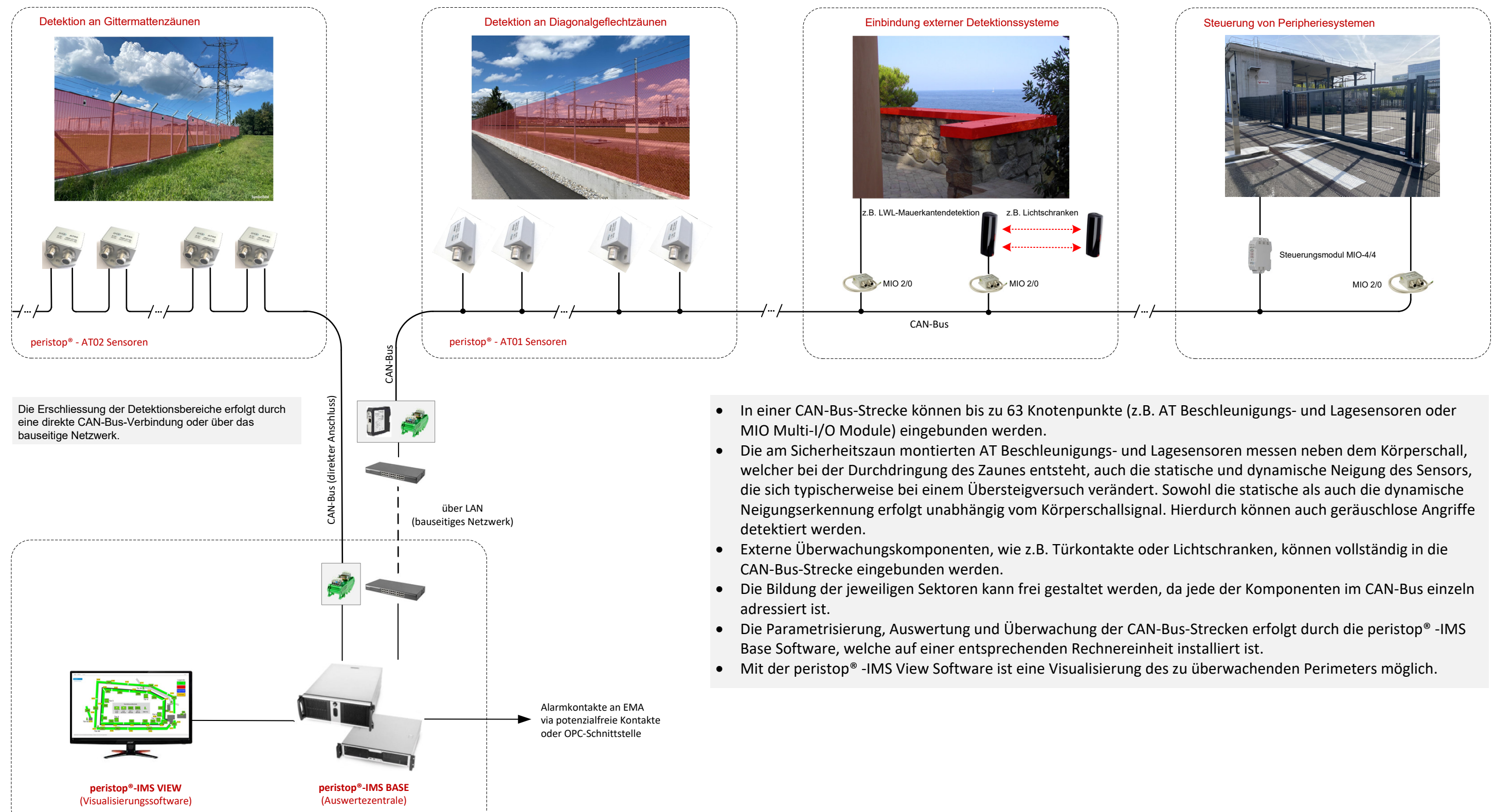

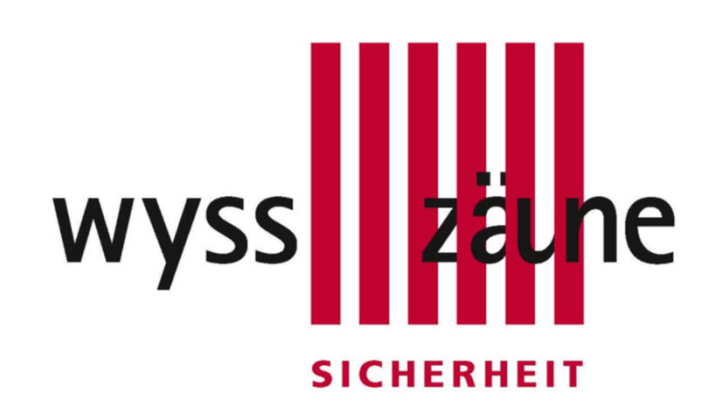